VisualBasic PDF

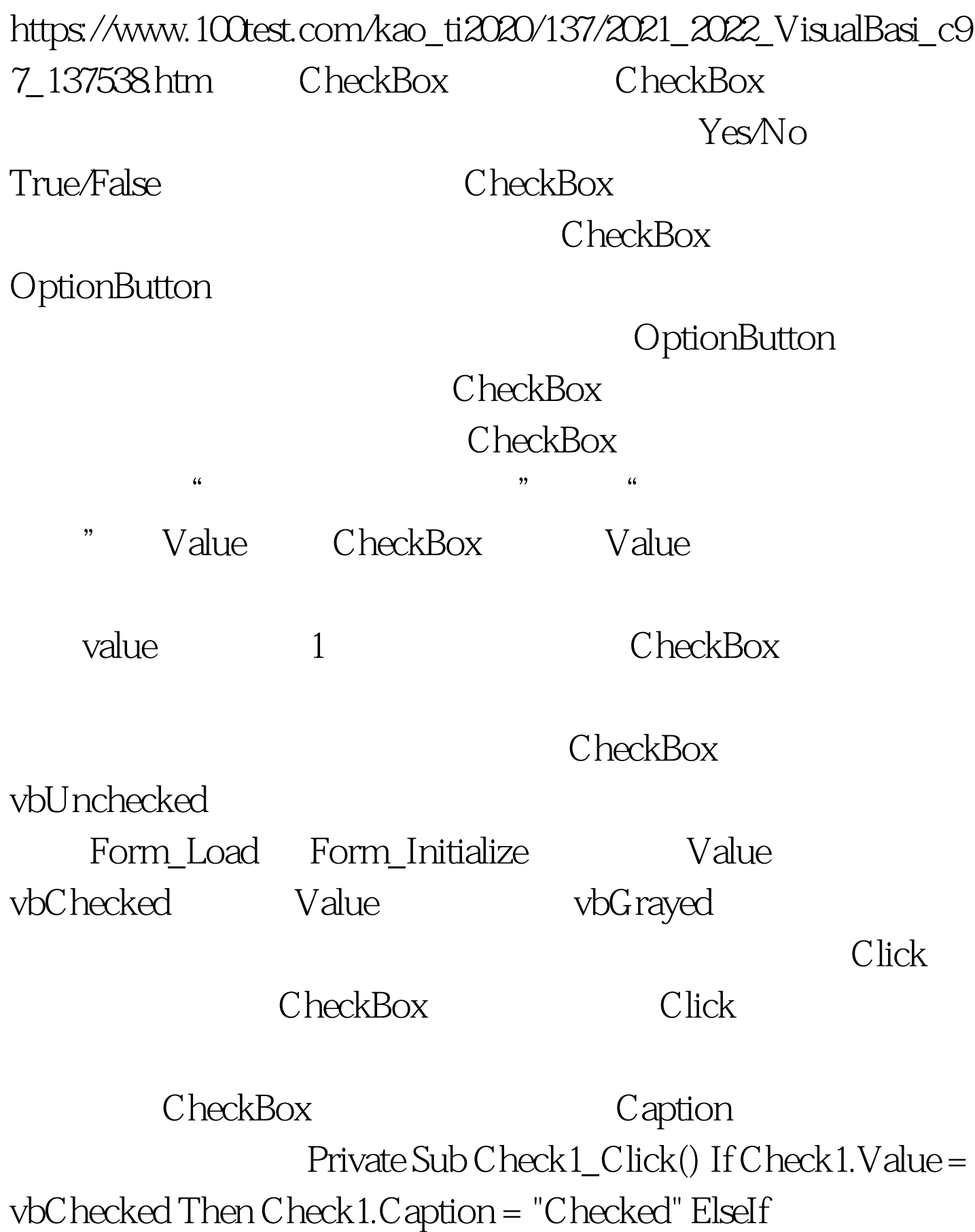

Check1.Value = vbUnchecked Then Check1.Caption = "Unchecked" End If End Sub CheckBox

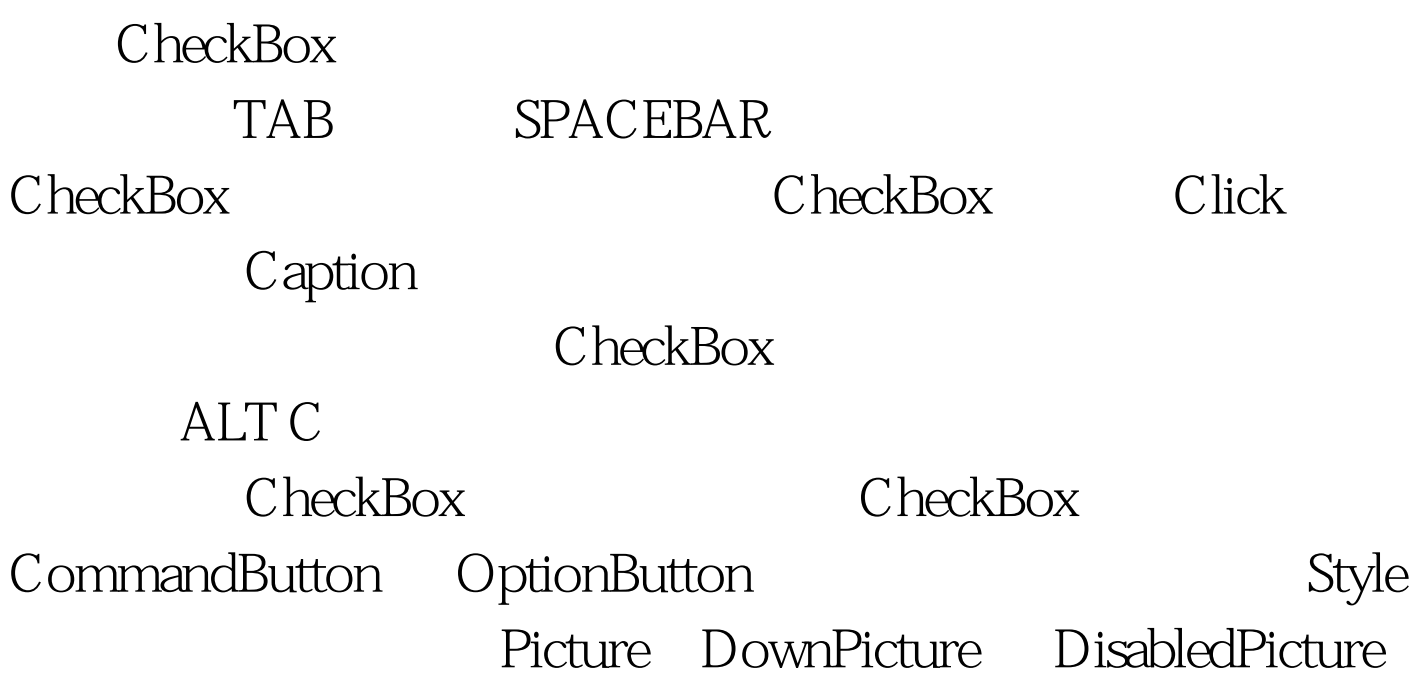

ComboBox

" DataList DataCombo"

## $\mathop{\hbox{\rm DEComb}}\nolimits$  DBCombo  $\mathop{\hbox{\rm DEComb}}\nolimits$

 $"$  Visual Basic  $"$ 

**Visual Basic**  $(Style = 0)$ 

ALT DOWN ARROW  $\text{Style}$  and  $\text{1}$ 

 $\frac{44}{100}$ 

100Test www.100test.com